# Automated phase improvement<br>and model building with<br>**Parrot** and Buccaneer

### Kevin Cowtan cowtan@ysb bl.york.ac.uk

# X-ray structure solution pipeline...

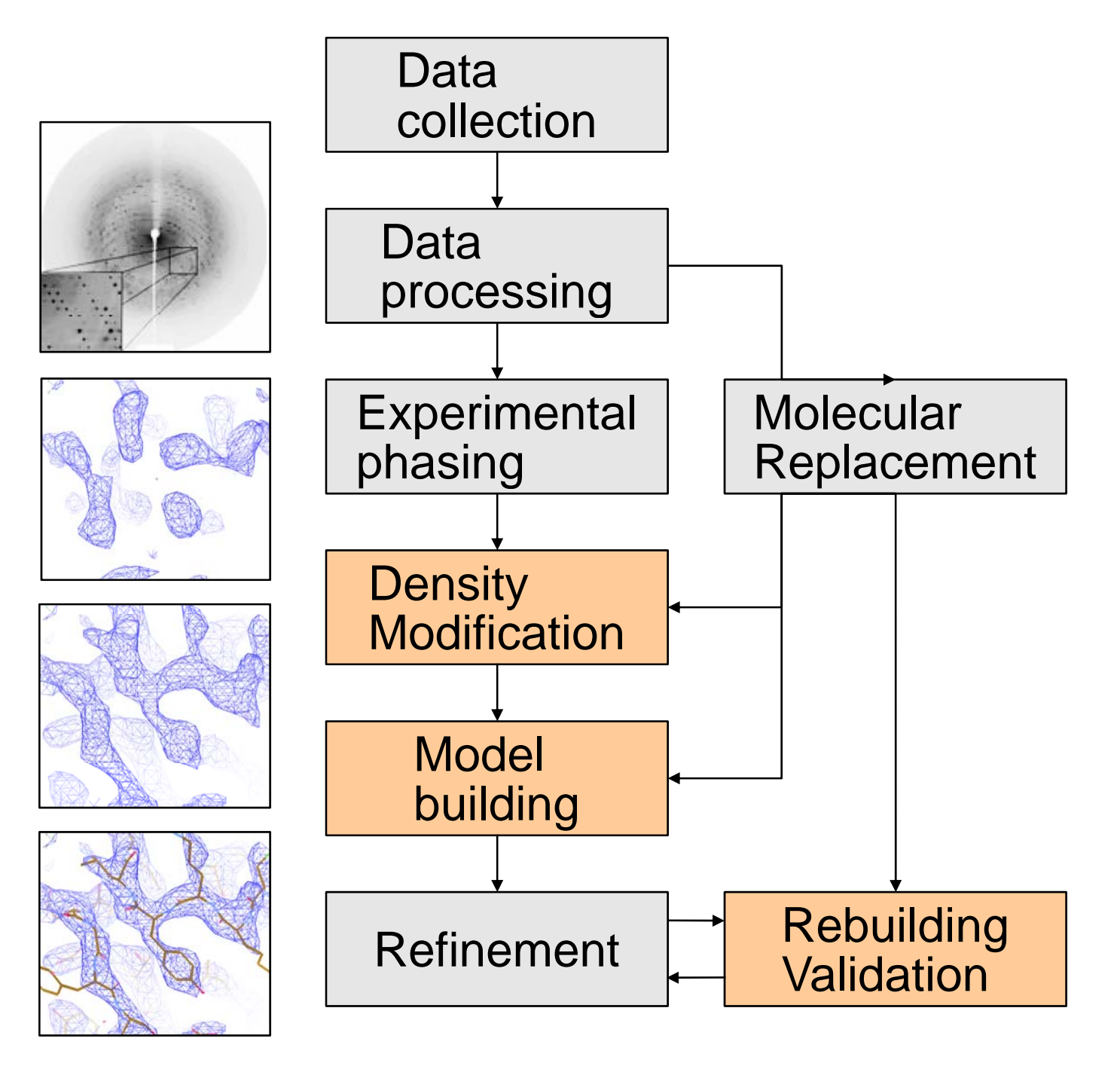

• Traditional density modification: e.g. 'dm', 'solomon', 'parrot', CNS

 Statistical density modification: e.g. 'resolve', 'pirate'

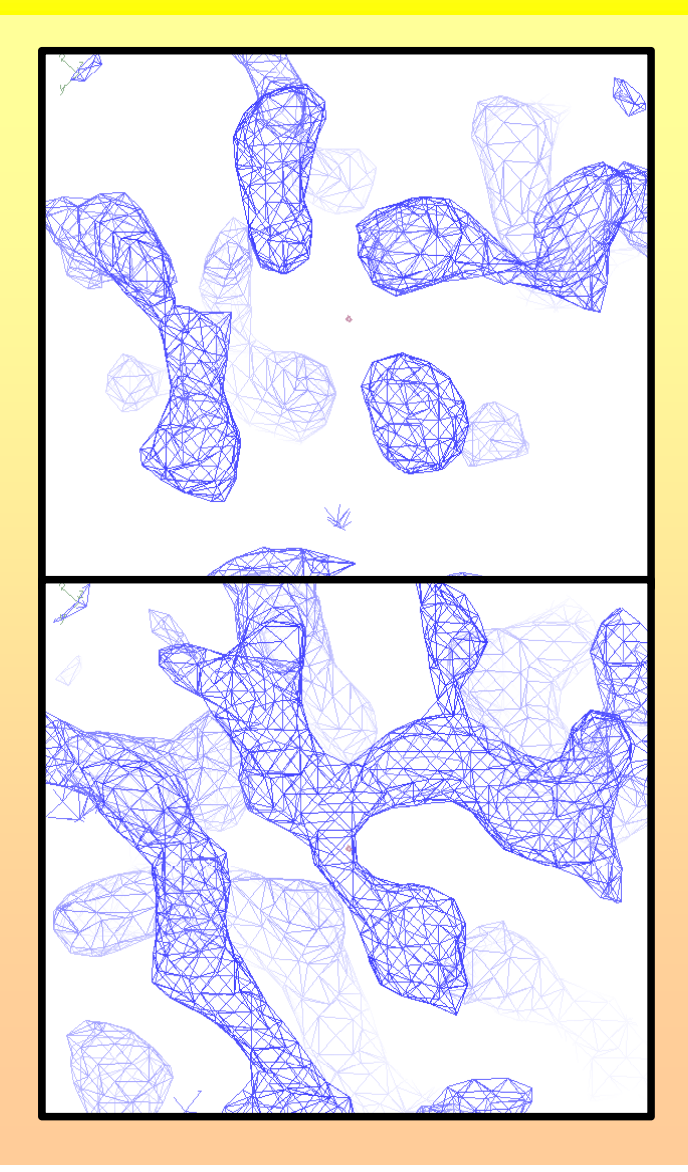

 Density modification is a problem in combining information:

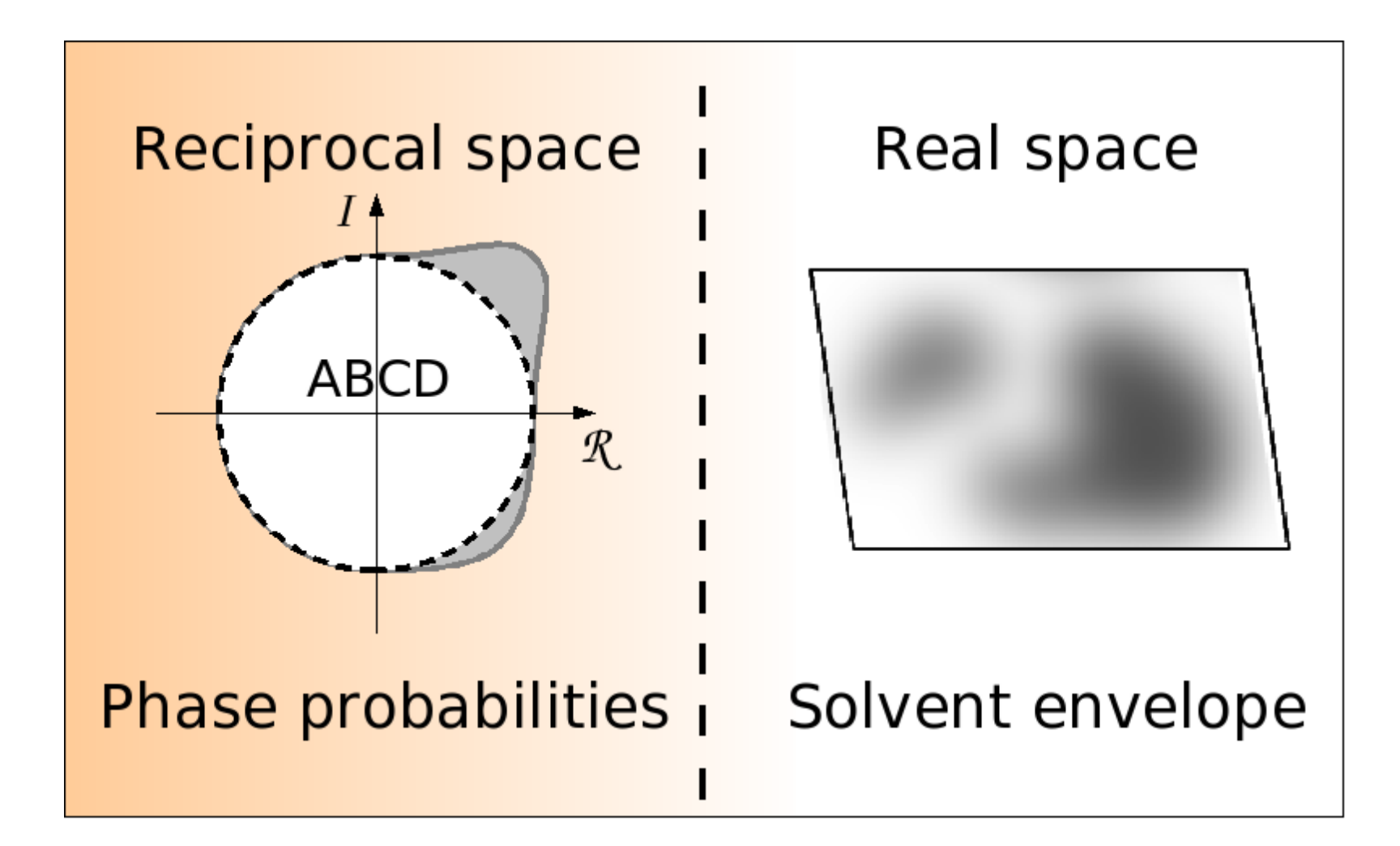

1. Rudimentary calculation:

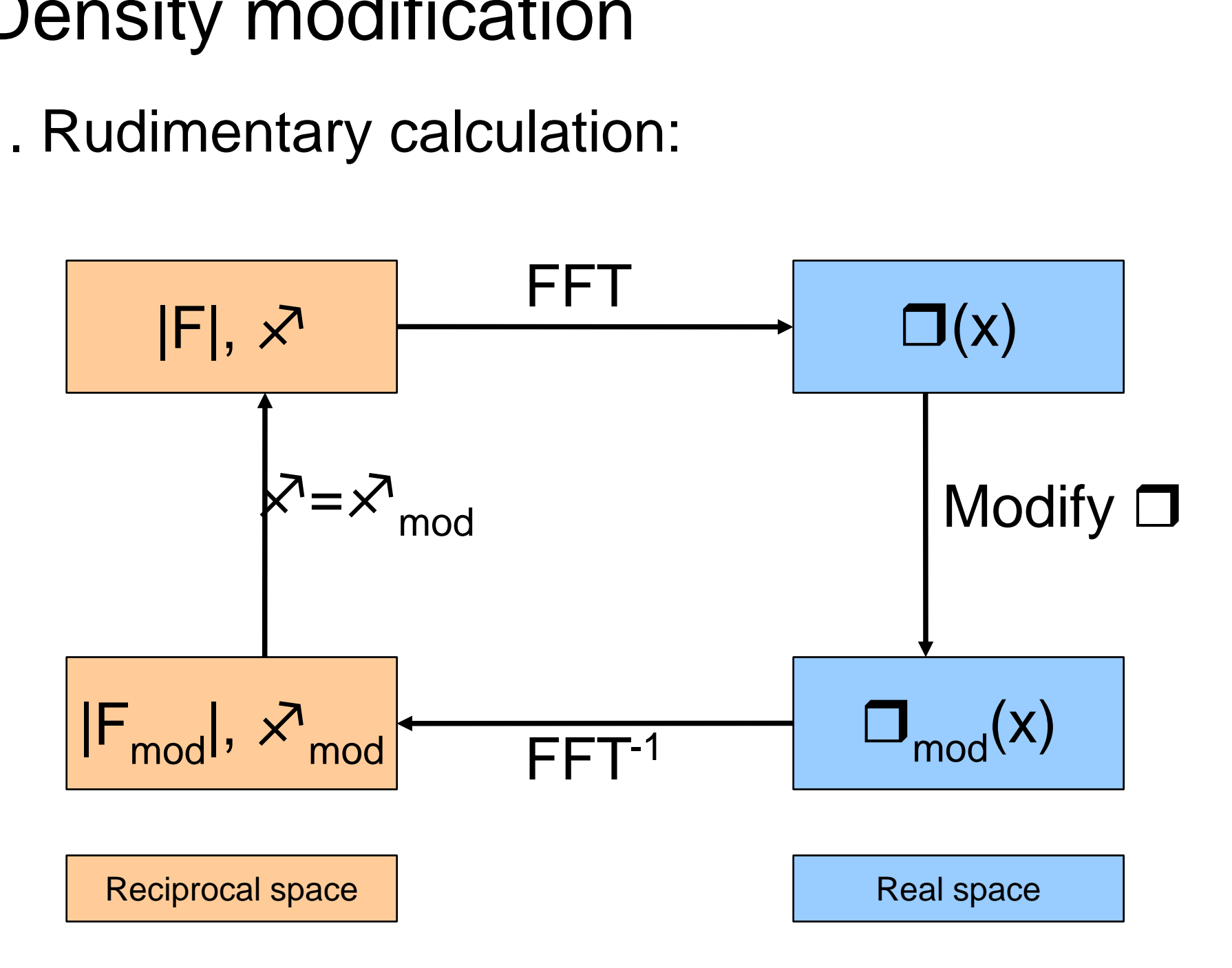

2. Phase weighting:

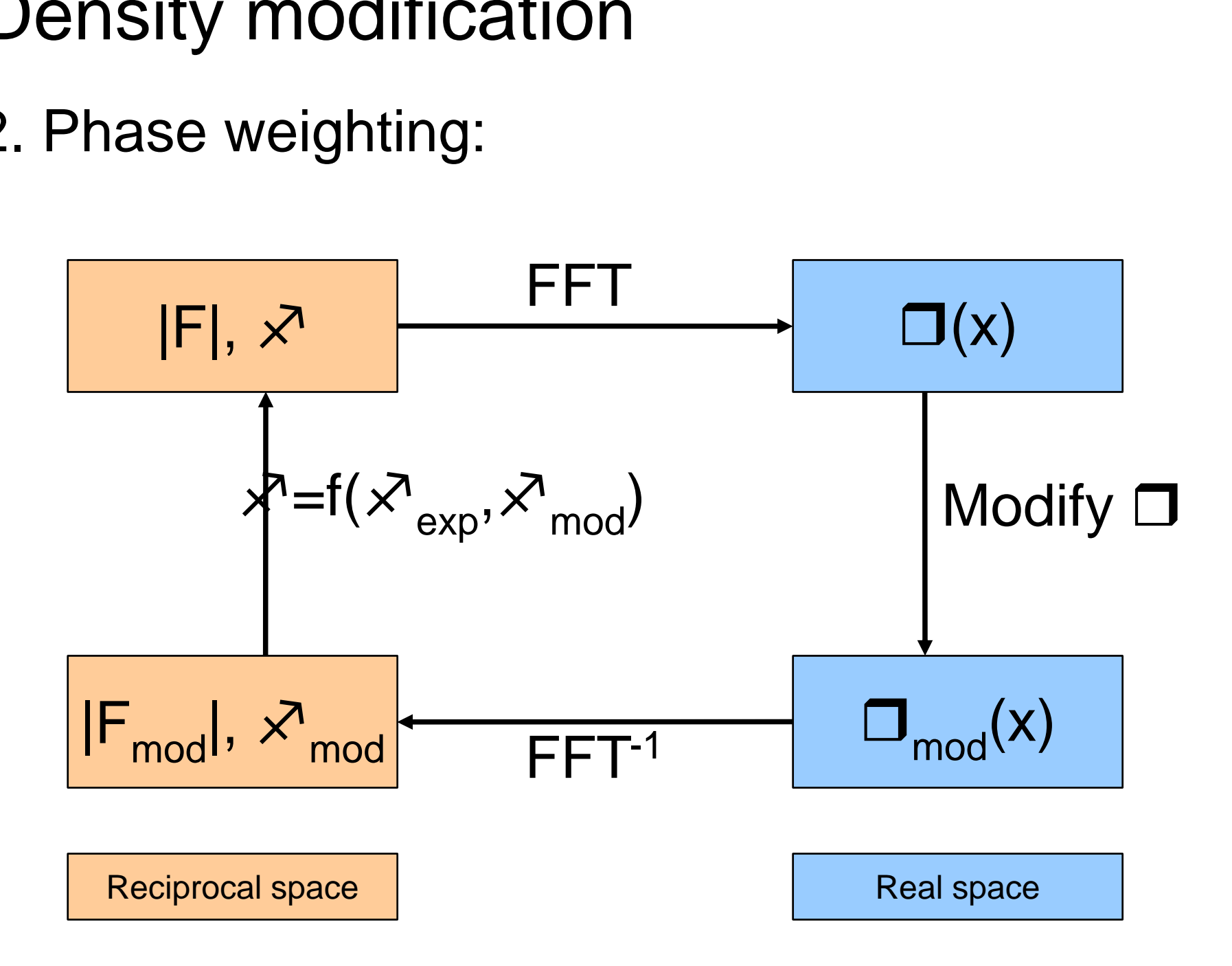

3. Phase probability distributions:

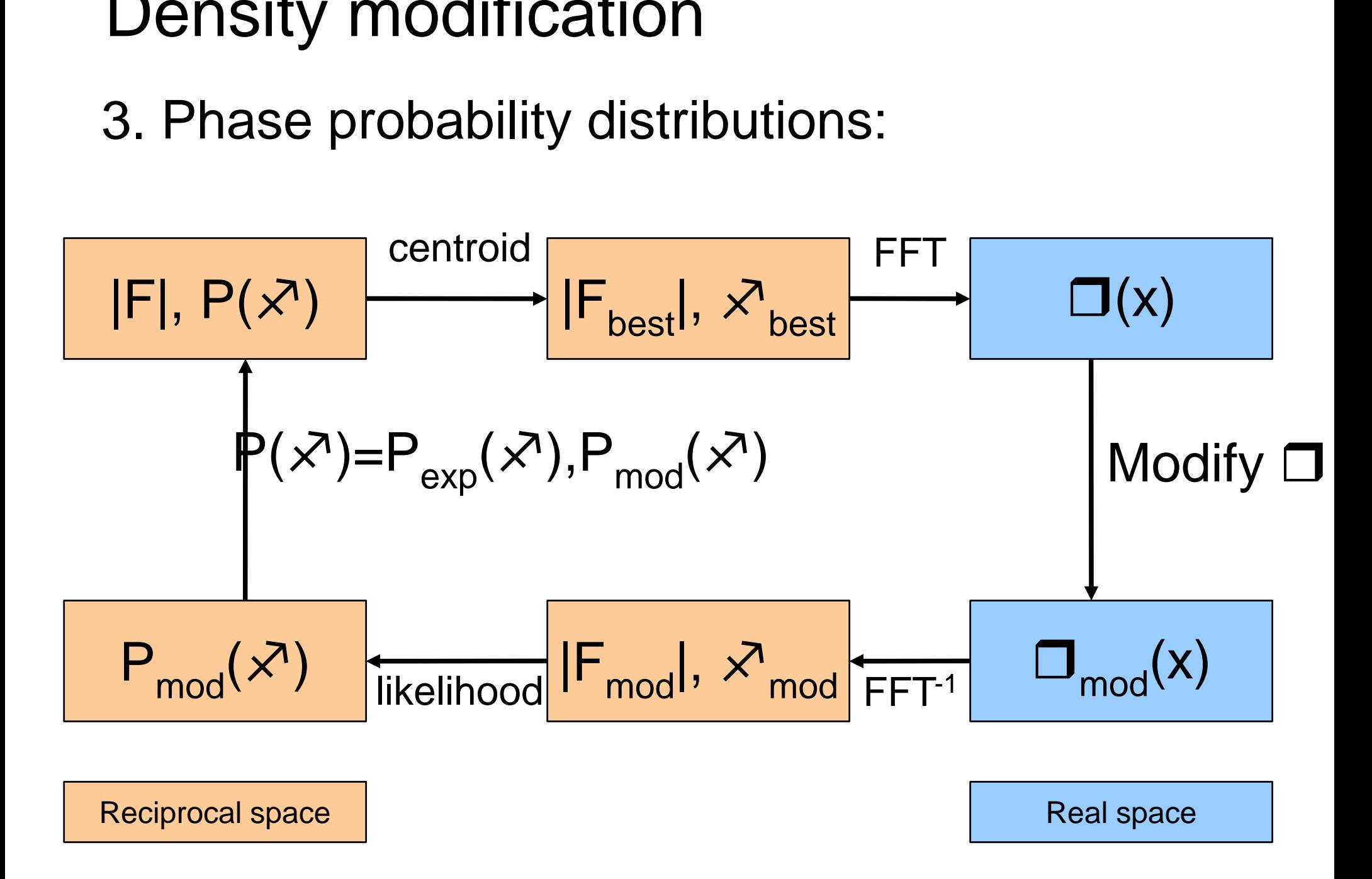

4. Bias reduction (gam m ma-correction):

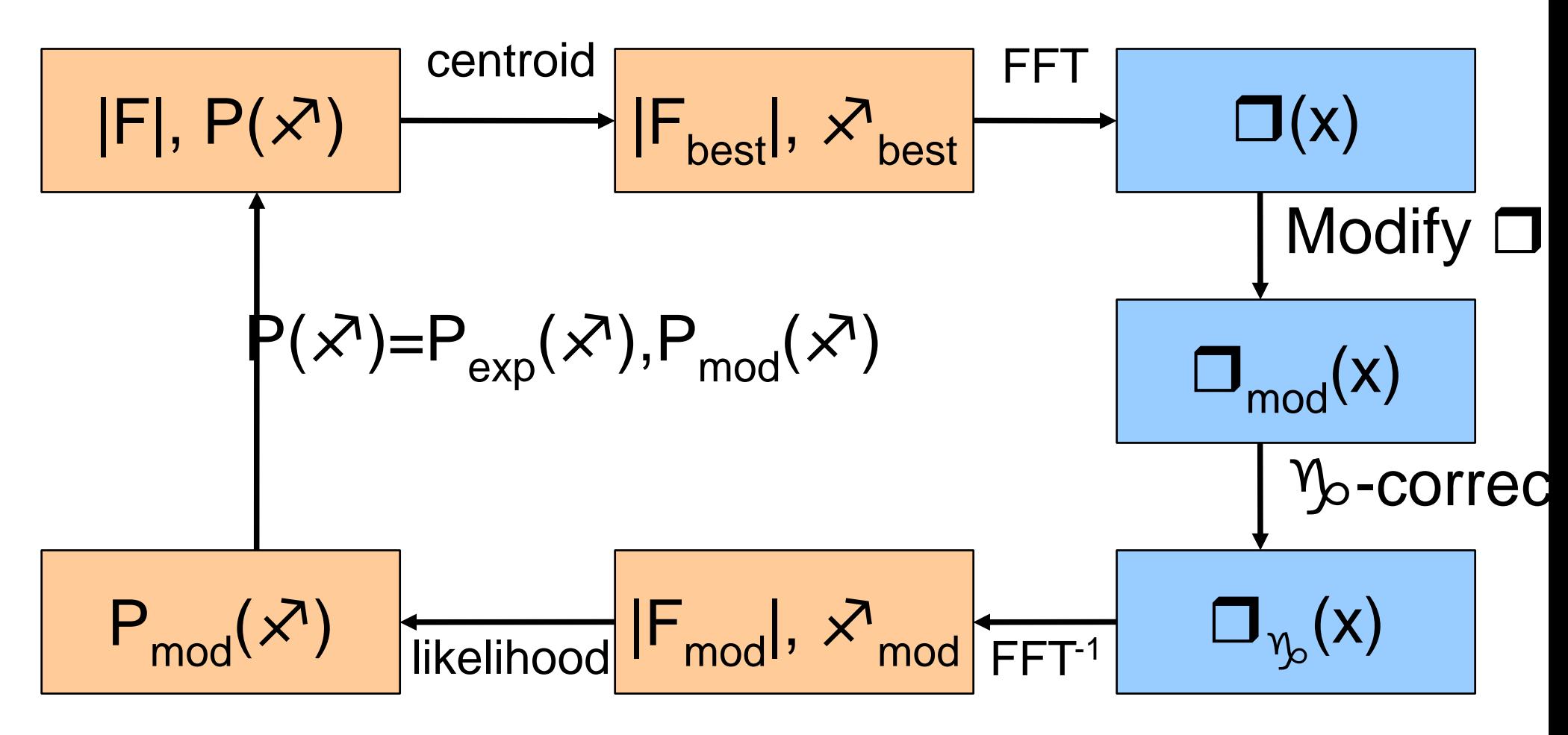

J.P.Abrahams

#### PARROT

5. Maximum Likelihood H-L:

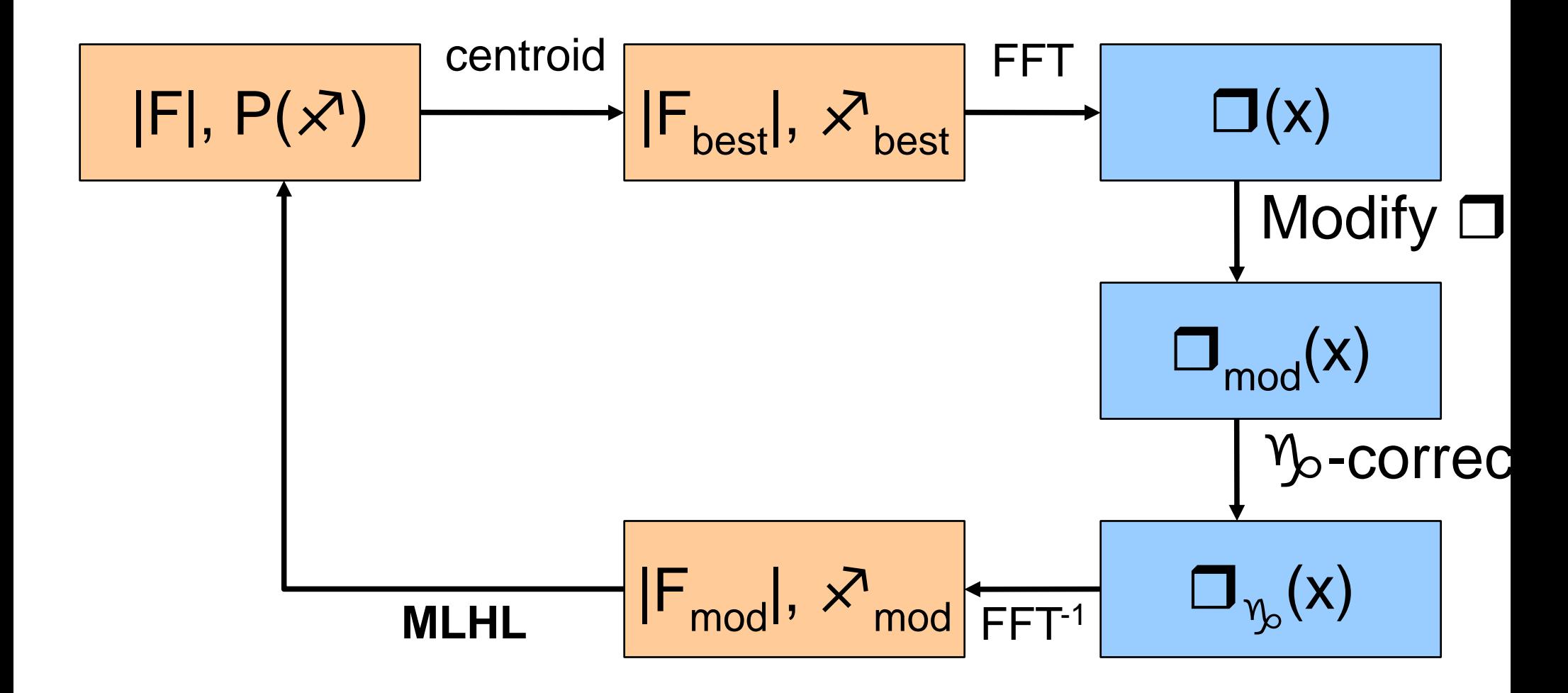

6. Statistical density modification:

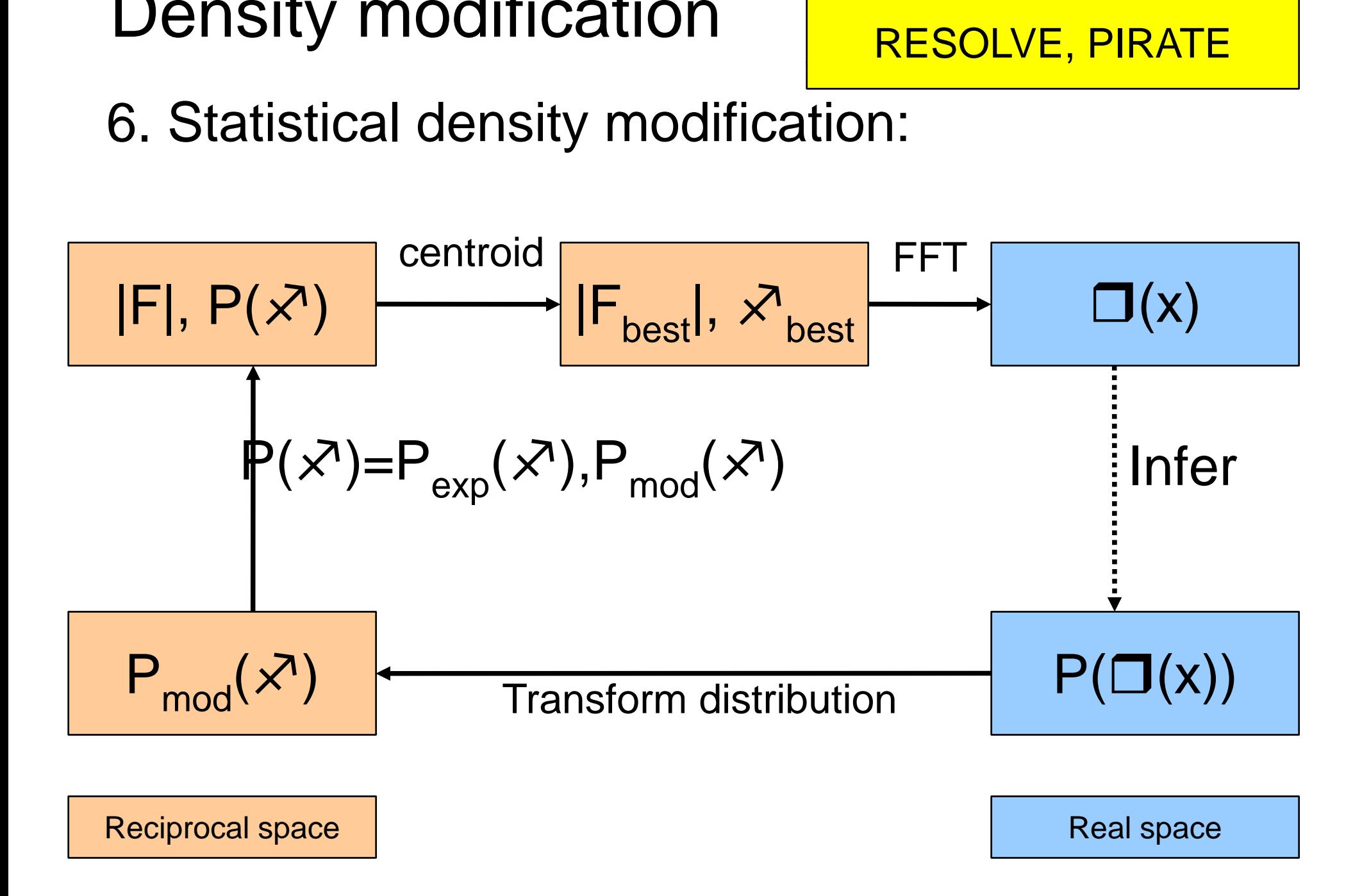

How do we represent phase probabilities? Henrickson-Lattman coeffs: 4 numbers - A,B,C,D representing a bimodal distribution in phas e angle:

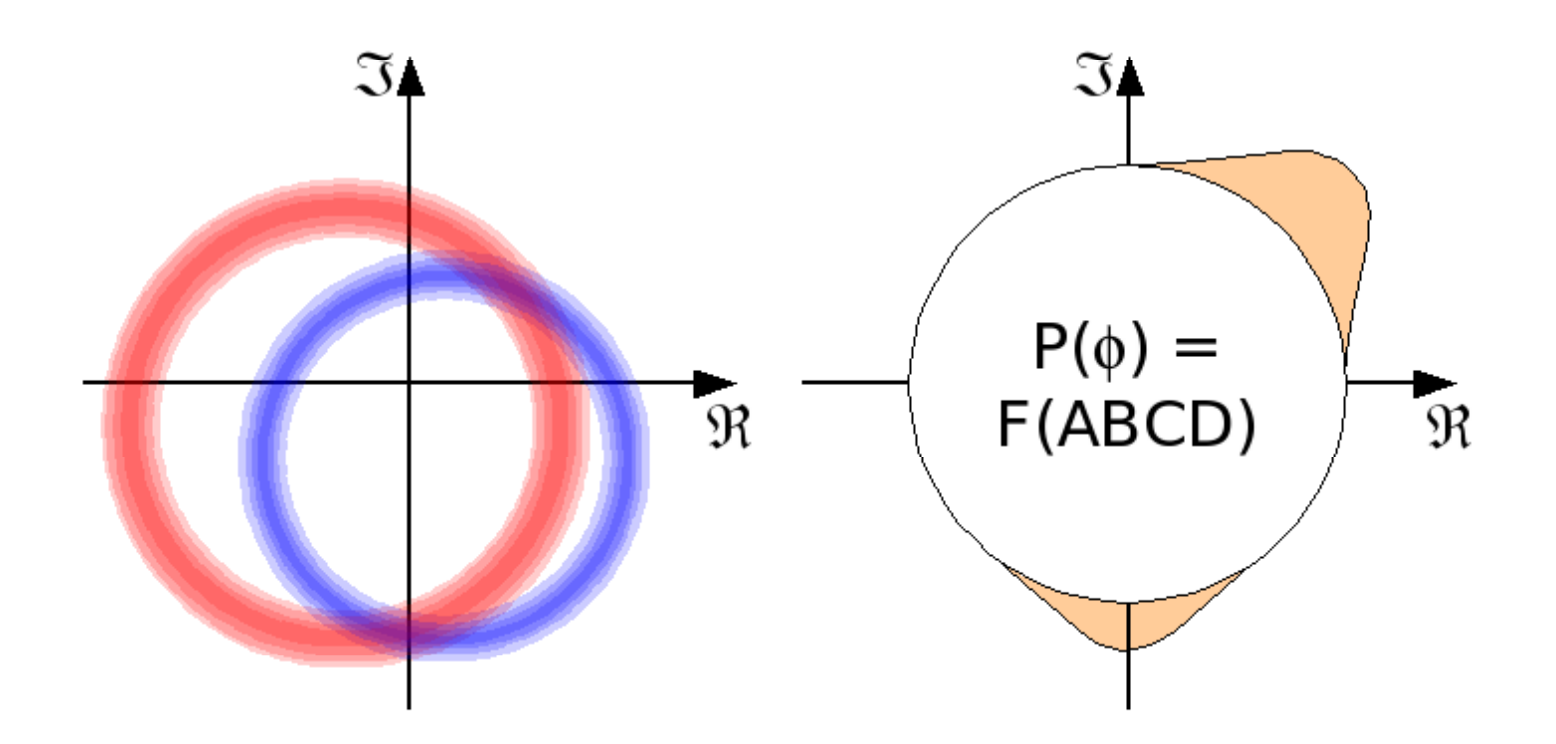

A,B represent a unimodal distribution (equivalent to  $\mathcal{\mathcal{F}}$ , FOM) C,D represent the superimposed biomodality.

Traditional density mod ification techniques:

- • Solvent flattening
- $\bullet$ Histogram matching
- Non-crystallographic symmetry (NCS) averaging

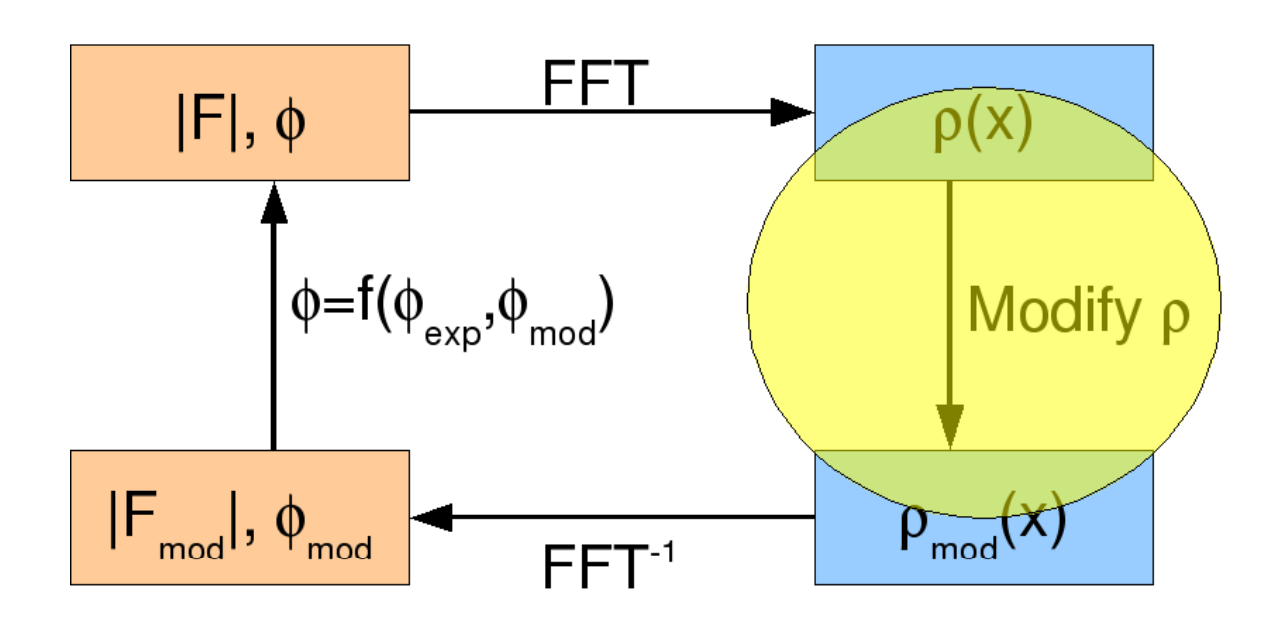

# Solvent flattening

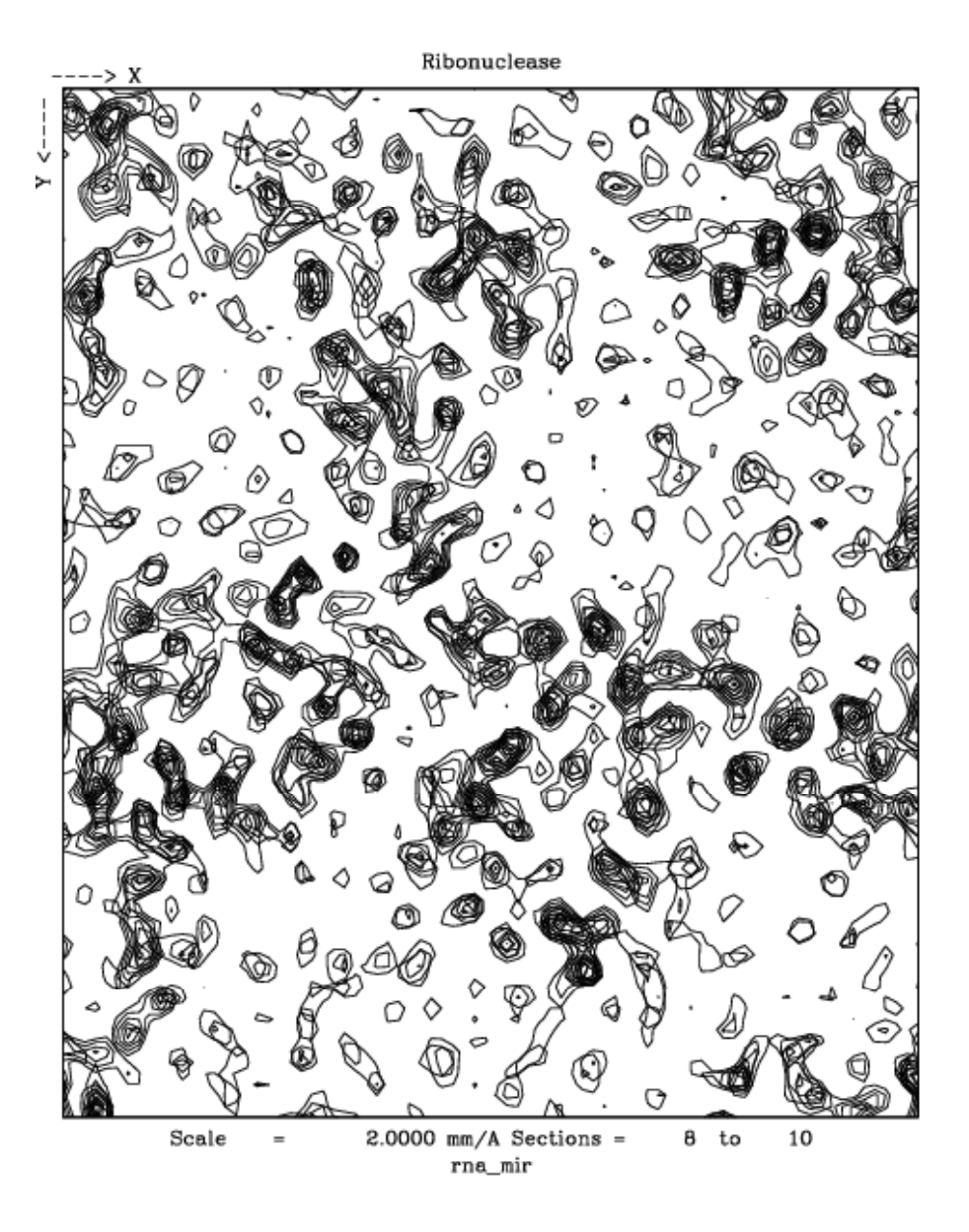

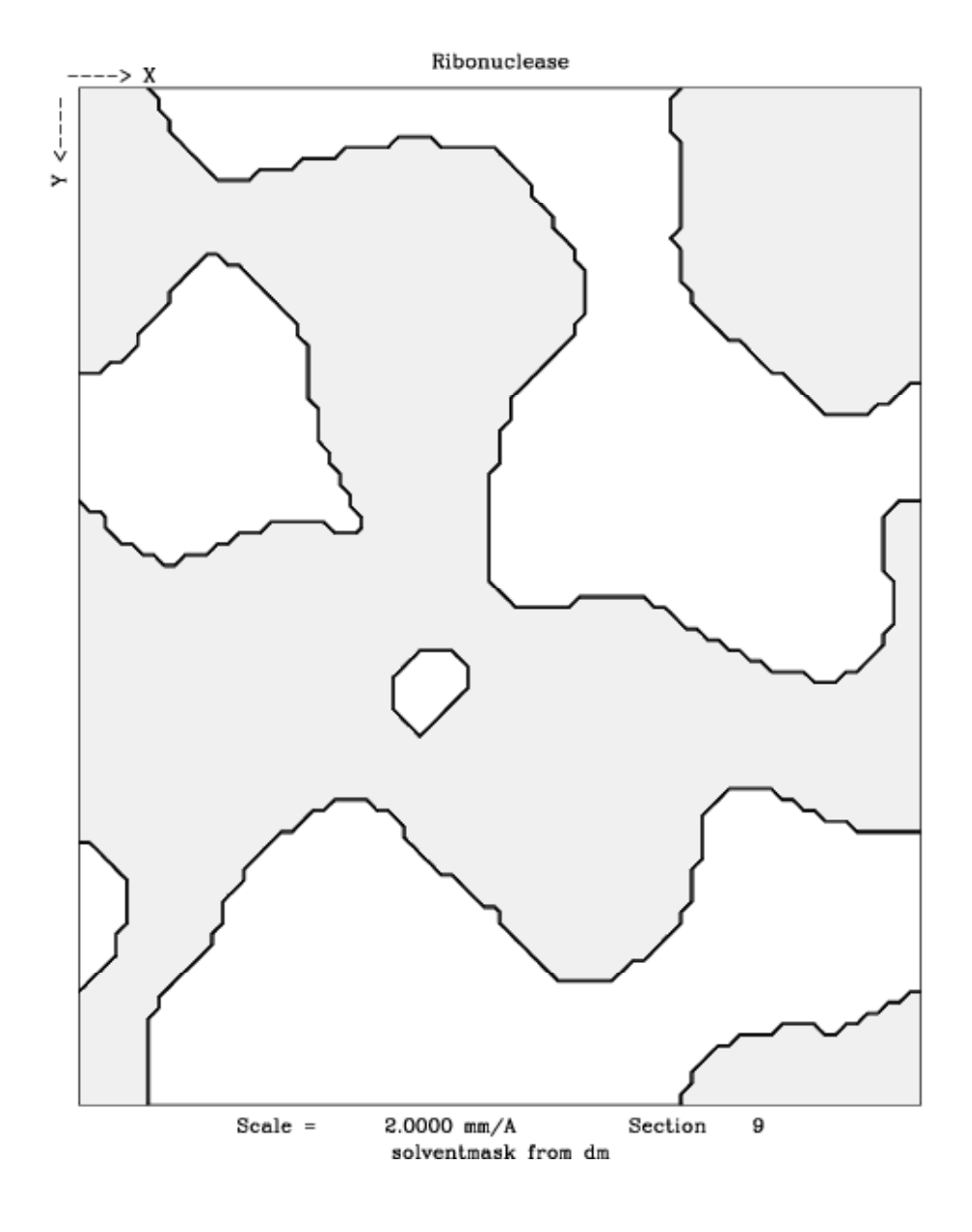

# Histogram matchin g

- A technique from image processing for modifying the protein regi on.
- 0 Noise maps have Gaussian histogram.
- Well phased maps have <sup>a</sup> skewed distribution: sharper peaks and bigger gaps.
- Sharpen the protein density by a transform which matches thehistogram of a well phased map. Useful at better than 4A.

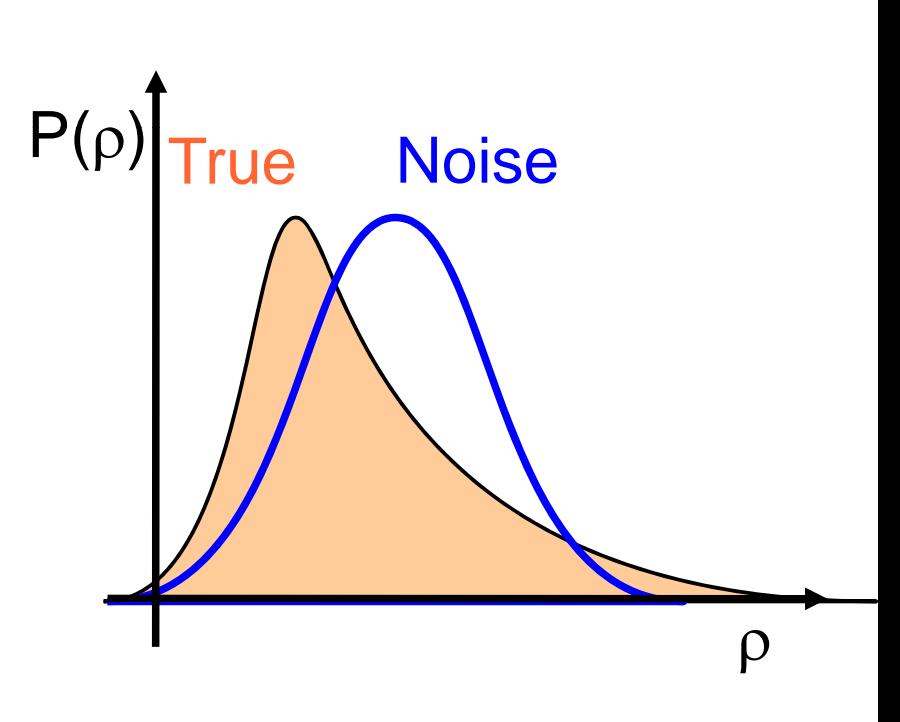

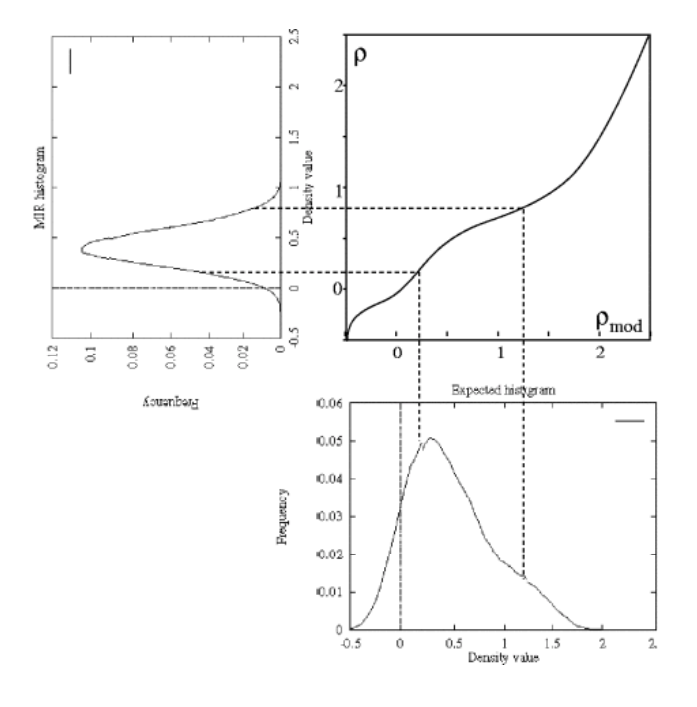

- If the molecule has internal symmetry, we can average together related regions.
- In the averaged map, the signal-noise level is improved.
- If a full density modification calculation is performed, powerful phase relations hips are formed.
- With 4-fold NCS, can phase from random!

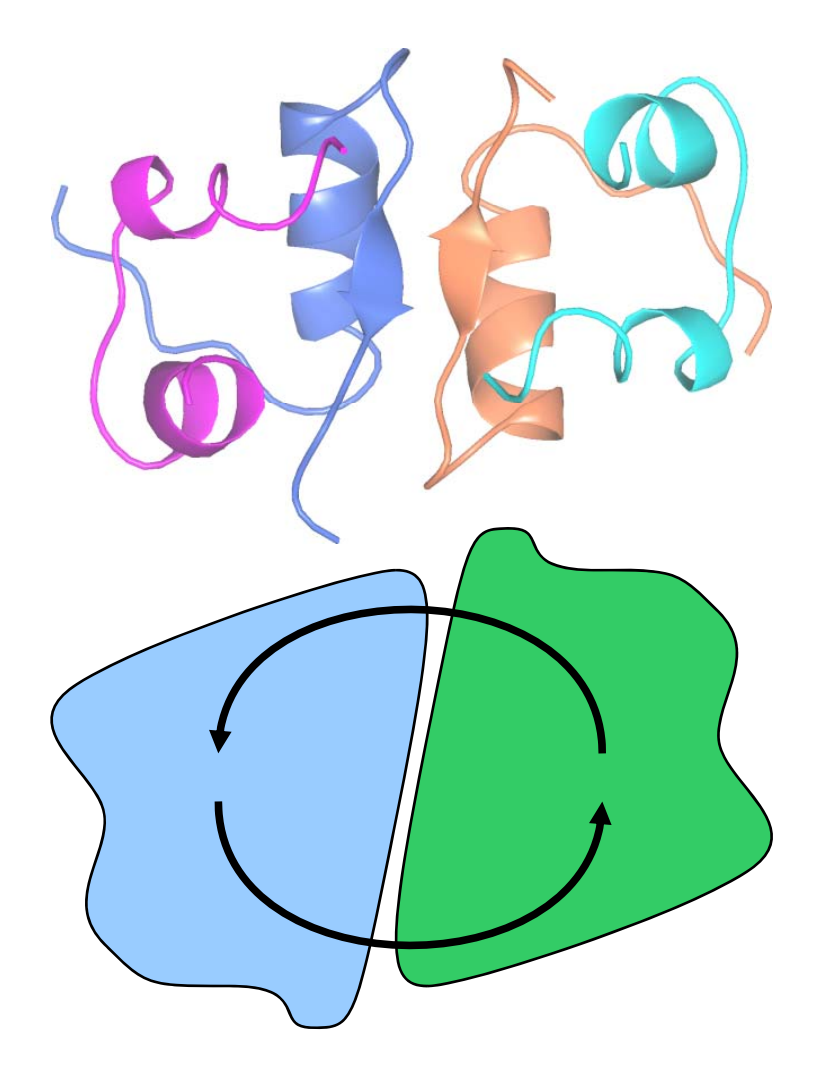

Useful terms:

- Proper and improper NCS: (closed and open)
- Multi-domain averaging:

Multi-crystal averaging:

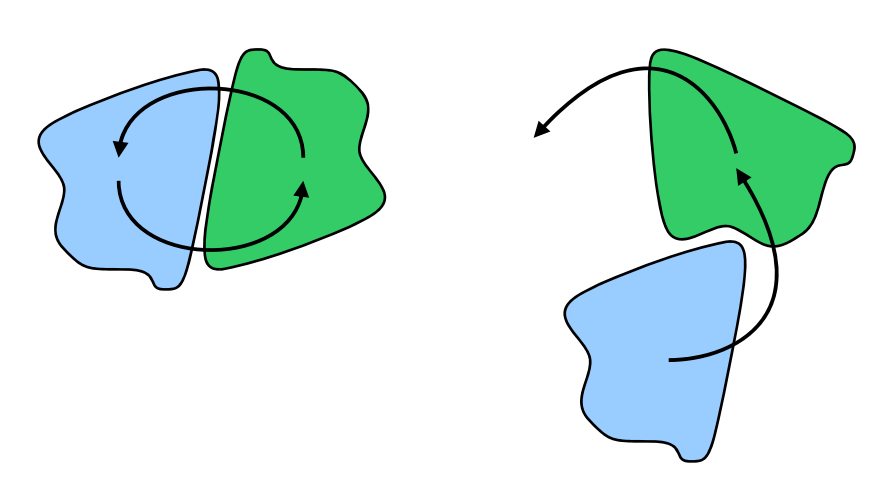

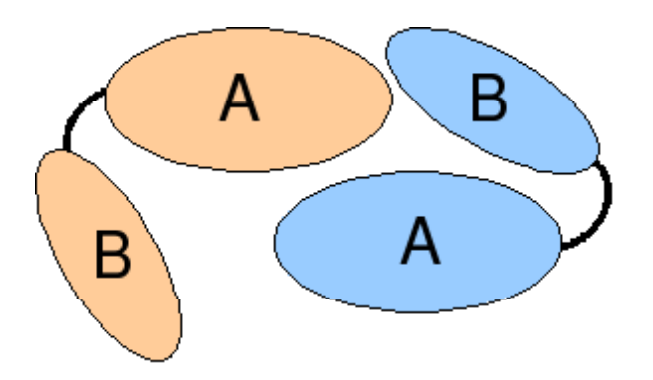

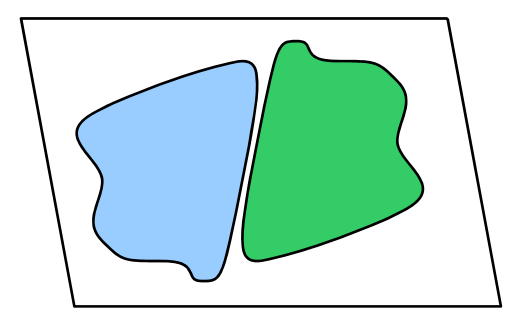

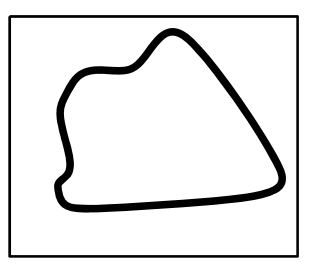

- How do you know if you have NCS?
	- Cell content analysis how many monomers in ASU?
	- Self-rotation function.
	- Difference Pattersons (pseudo-translation only).
- How do you determine the NCS?
	- From heavy atoms.
	- From initial model building.
	- From molecular replacement.
	- From density MR (hard).
- Mask determined automatically.

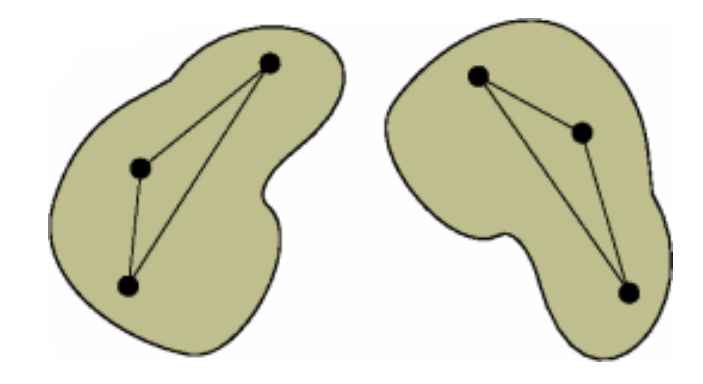

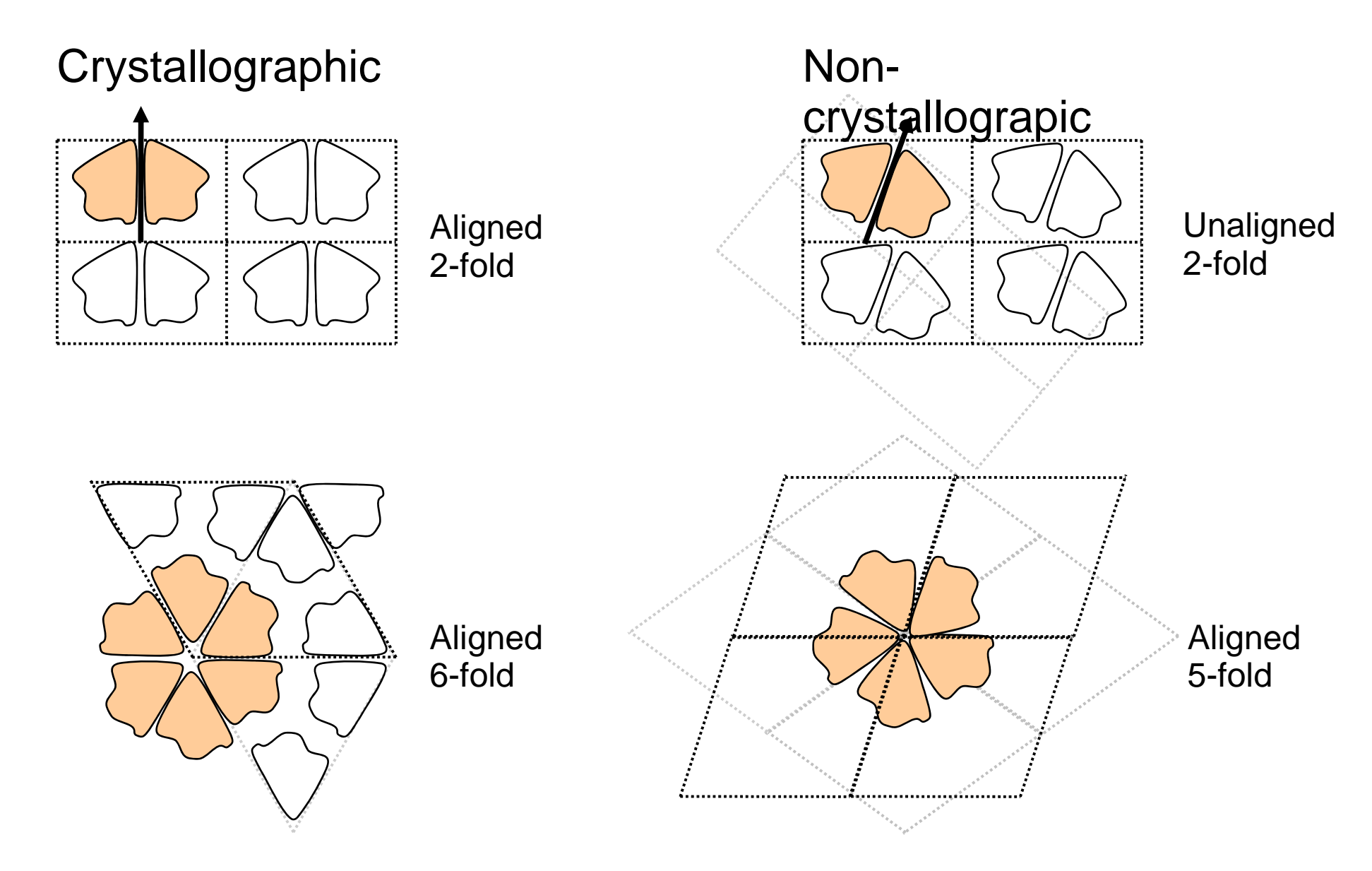

- Problem: How do we go from a single phase estimate to a full phase probability distribution?
- We need to make an estimate of the error in the estimated phase.
- The errors in the phases are a parameter of the model itself, and may be estimated by likelihood methods.

![](_page_18_Figure_4.jpeg)

Kevin Cowtan, cowtan@ysbl.york.ac.uk

![](_page_19_Figure_1.jpeg)

![](_page_20_Figure_0.jpeg)

#### Kevin Cowtan, cowtan@ysbl.york.ac.uk

# Combining phase probabilities

Once we have an estimate for the error in  $\mathcal{F}_{\text{mod}}^{\vphantom{\dagger}},$  we can construct a probability distribution  $\mathsf{P}_{\mathsf{mod}}(\mathsf{X}^{\mathsf{d}})$ The the next cycle can be s ity distribution P<sub>mod</sub>(*x*\*).<br>started with

 $\mathsf{P}_{\mathsf{new}}^{\mathsf{new}}(\mathsf{x})\, ,$  $= \mathsf{P}_{\sf exp}(\mathsf{X})\mathsf{P}_{\sf mod}(\mathsf{X})$ **Problem**: P<sub>exp</sub>(x,) and P<sub>mod</sub><br>The result is bias, increas  $(\chi)$  are not independent. sing with cycle.

![](_page_21_Figure_3.jpeg)

# Bias reduction

#### Solution:

Make each reflection only dependent on the other reflections in the diffraction pattern, and not on its own initial value.

Omit one reflection at a time, and use only the modified value of the omitted reflection. (Very slow.)

But can be implemented efficiently: :

- $\bullet$ • Solvent flipping
- $\bullet$  The  $\gamma$ -correction

![](_page_22_Picture_7.jpeg)

# Density modificat ion in Parrot

# **Builds on existing i deas:**

- DM:
	- Solvent flattening
	- Histogram matching
	- NCS averaging
	- Perturbation gamma
- Solomon:
	- Gamma correction
	- Local variance solvent mask
	- Weighted averaging m ask

# Density modificat ion in Parrot

## **New developments :**

- MLHL phase combination
	- (as used in refinement: *refmac, phenix.refine*)
- Anisotropy correction
- Problem-specific density histograms
	- (rather than a standard library)
- $\bullet$ • Pairwise-weighted NCS averaging...

Traditional approach: Ri ce likelihood function

![](_page_25_Figure_2.jpeg)

![](_page_25_Picture_3.jpeg)

![](_page_25_Figure_4.jpeg)

Estimate theaccuracy of the modified F/phase

e the **Turn** this into a phase probability distribution

Combine with theexperimental phase probability

The estimate for the accuracy of the modified F/phase come from the agreement b between the modified F and the observed F. **Source of b bias.**

Problem:

![](_page_26_Picture_2.jpeg)

Error estimation does not take into account experimental phase information

The experimental data tells us that the probable error is different in the two cases

Using the additional information from the phases improves the error model and reduces bias.

Solution: MLHL-type likelihood target function.

![](_page_27_Picture_2.jpeg)

Perform the error estimation and phase combination in a single step, using a likelih ood function which incorporates the experimen tal phase information as a prior.

This is the same MLHL-type like likelihood refinement target used in modern refinement software such as *refmac* or *phenix.refine*.

# **Recent Developments:**

Pairwise-weighted NCS averaging:

- Average each pair of NCS related molecules separately with its own mask.
- Generalisation and automation of multidomain averaging

![](_page_28_Picture_4.jpeg)

# Parrot

![](_page_29_Picture_4.jpeg)

# Parrot

### Summary:

- A new classical density modification program, employing the latest techniques.
- Fully automated
- Fast
- Better results than DM

**Density Modification** Kevin Cowtan, York.

#### **Statistical density modification:** e.g. Resolve, Pirate

Kevin Cowtan, cowtan@ysbl.york.ac.uk

- Traditional density modification: *Take the phases to the mask.* Use them to calculate a map. But how do we get back to:
	- $\equiv$  . reciprocal space?
	- \_\_ - probabilities?

![](_page_32_Figure_4.jpeg)

- Statistical density modification: *Take the mask to the phases.*
	- \_\_ First convert mask toprobability.
	- \_ Then transform that probability.

![](_page_32_Figure_8.jpeg)

• Form a statistical description of expected map features.

![](_page_33_Picture_2.jpeg)

- e.g.
	- Protein has higher mean, and is more peaky (higher variance)
	- Solvent has lower mean, and is flatter (lower variance)

• Probability of a map is determined by how well it fits these distributions:

![](_page_34_Figure_2.jpeg)

Kevin Cowtan, cowtan@ysbl.york.ac.uk

• Probability of each structure factor is given by the probability of the corresponding map.

![](_page_35_Figure_2.jpeg)

- . Obtain per-grid density probability distributions.
- 0 • Transform to reciprocal space.
- Combine with experimental phases.
	- \_ Map probability becomes phase probability distribution.

![](_page_36_Figure_5.jpeg)

Bricogne (1992) Proc. CCP4 Study Weekend Bricogne (1997) Methods in Enzymology

Advantages:

- Reduced bias.
- Better phases.

Disadvantages:

- Slow.
- PIRATE in particular works well for some cases and badly for others.

#### **Density Modification** Kevin Cowtan, York.

![](_page_38_Figure_1.jpeg)

Kevin Cowtan, cowtan@ysbl.york.ac.uk

# DM vs Parrot

![](_page_39_Figure_1.jpeg)

Map correlations

Parrot: No new featuresenabled.

# Parrot: Rice vs MLHL

![](_page_40_Figure_1.jpeg)

Map correlations

**Comparing** old and newlikelihoodfunctions.

# Parrot: Isotropic vs Anisotropic

![](_page_41_Figure_1.jpeg)

Map correlations

**Comparing** with andwithout anisotropy correction.

# Parrot: simple vs NCS averaged

![](_page_42_Figure_1.jpeg)

Map correlations

**Comparing** with and without **NCS** averaging.

% residues autobuilt and sequenced 50 JCSG structures, 1.8-3.2A resolution

![](_page_43_Figure_2.jpeg)

Mean time taken

50 JCSG structures, 1.8-3.2A resolution

![](_page_44_Figure_3.jpeg)

 $\%$  residues autobuilt and sequenced 50 JCSG structures, 1.8 -3.2 2A resolution

![](_page_45_Figure_2.jpeg)

Mean time taken50 JCSG structures, 1.8 -3.2 2A resolution

![](_page_46_Figure_2.jpeg)

# Model Building

#### Model building software:

Buccaneer

![](_page_47_Picture_3.jpeg)